# **PageSpeed Insights**

#### **Mobil**

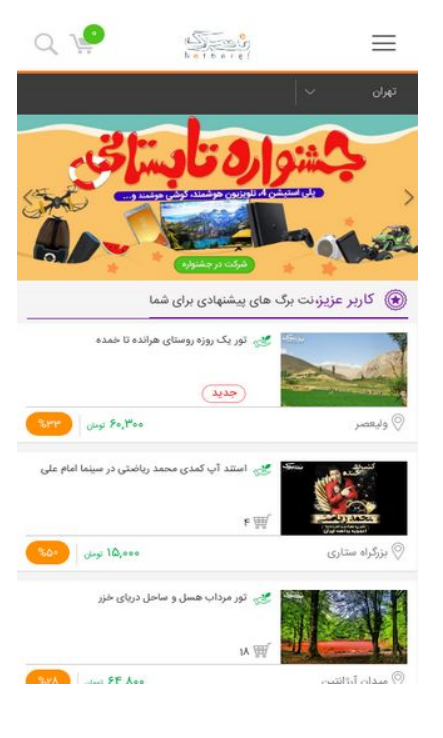

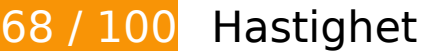

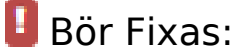

## **Ta bort JavaScript- och CSS-kod som blockerar renderingen från innehåll ovanför mitten**

Det finns 21 skriptresurser och 15 CSS-resurser som blockerar renderingen av sidan. Det gör att renderingen tar längre tid.

Det gick inte att rendera något av innehållet ovanför mitten på sidan utan att det blev nödvändigt att vänta medan de följande resurserna lästes in. Testa att skjuta upp inläsningen av resurserna som blockerar renderingen eller att läsa in dem asynkront, eller infoga de viktigaste delarna av resurserna direkt i HTML-koden.

[Ta bort Javascript som blockerar rendering](http://sitedesk.net/redirect.php?url=https%3A%2F%2Fdevelopers.google.com%2Fspeed%2Fdocs%2Finsights%2FBlockingJS):

- http://netbarg.com/assets/site/js/jquery-1.12.0.min.js
- http://netbarg.com/assets/site/js/bootstrap.min.js
- http://netbarg.com/assets/site/js/jquery.touchSwipe.min.js

#### **Mobil**

- http://netbarg.com/assets/site/js/owl.carousel.min.js?v=1.0.1
- http://netbarg.com/assets/site/js/wow.min.js
- http://netbarg.com/assets/site/js/sticky.js
- http://netbarg.com/assets/site/js/bowser.js
- http://netbarg.com/assets/site/js/jquery.flip.min.js
- http://netbarg.com/assets/site/js/jquery-ui.min.js
- http://netbarg.com/assets/site/js/jquery.ui.slider-rtl.min.js
- http://netbarg.com/assets/site/js/select2.full.min.js
- http://netbarg.com/assets/site/js/jquery.unveil.js?v=1.0.3
- http://netbarg.com/assets/site/js/jquery.dotdotdot.min.js
- http://netbarg.com/assets/site/js/i18n/fa.js
- http://netbarg.com/assets/site/js/app.js?v=1.1.8
- http://netbarg.com/assets/site/js/validation.js?v=1.0.4
- http://netbarg.com/assets/site/js/madjax.js?v=1.0.3
- http://netbarg.com/assets/site/js/ajax-result-function.js?v=1.1.1
- http://netbarg.com/assets/site/js/client-function.js
- http://netbarg.com/assets/site/js/AutoComplete/jquery.easy-autocomplete.js?v=1.0.4
- http://netbarg.com/assets/site/js/elastic.js

[Optimera visning av CSS](http://sitedesk.net/redirect.php?url=https%3A%2F%2Fdevelopers.google.com%2Fspeed%2Fdocs%2Finsights%2FOptimizeCSSDelivery) för följande:

- http://netbarg.com/assets/site/css/bootstrap.min.css
- http://netbarg.com/assets/site/css/bootstrap-rtl.min.css
- http://netbarg.com/assets/site/css/owl.carousel.min.css
- http://netbarg.com/assets/site/css/owl.theme.css
- http://netbarg.com/assets/site/css/jquery-ui.min.css
- http://netbarg.com/assets/site/css/jquery-ui.structure.min.css
- http://netbarg.com/assets/site/css/jquery-ui.theme.min.css
- http://netbarg.com/assets/site/css/range-slider.css
- http://netbarg.com/assets/site/css/jquery.ui.slider-rtl.css
- http://netbarg.com/assets/site/css/select2.min.css
- http://netbarg.com/assets/site/css/kit.css?v=1.3.3
- http://netbarg.com/assets/site/css/animate.css
- http://netbarg.com/assets/site/fonts/iran\_sans/fontiran.css
- http://netbarg.com/assets/site/css/AutoComplete/easy-autocomplete.css
- http://netbarg.com/assets/site/css/AutoComplete/easy-autocomplete.themes.css

# **Optimera bilder**

Korrekt formatering och komprimering av bilder kan spara många byte.

[Optimera följande bilder](http://sitedesk.net/redirect.php?url=https%3A%2F%2Fdevelopers.google.com%2Fspeed%2Fdocs%2Finsights%2FOptimizeImages) för att minska storleken med 106,4 kB (99 % reduktion).

- Om du komprimerar och ändrar storleken på http://static.netbarg.com/img/responsive\_medium/deals/126726/13d10346.jpg kan du spara 59,2 kB (99 % minskning).
- Om du komprimerar och ändrar storleken på http://static.netbarg.com/img/responsive\_medium/deals/130239/1f2103f3.jpg kan du spara 47,1 kB (99 % minskning).

# **Överväg att Fixa:**

## **Utnyttja cachelagring i webbläsare**

När du anger ett utgångsdatum eller en högsta ålder i HTTP-rubrikerna för statiska resurser instrueras webbläsaren att läsa in tidigare hämtade resurser från hårddisken istället för via nätverket.

[Utnyttja cachelagring i webbläsare](http://sitedesk.net/redirect.php?url=https%3A%2F%2Fdevelopers.google.com%2Fspeed%2Fdocs%2Finsights%2FLeverageBrowserCaching) för följande resurser som kan cachelagras:

http://static.hotjar.com/c/hotjar-45775.js?sv=5 (60 sekunder)

- https://www.google.com/recaptcha/api.js?hl=fa (5 minuter)
- https://www.google.com/recaptcha/api2/webworker.js?hl=fa&v=v1531117903872 (5 minuter)
- http://www.googletagmanager.com/gtm.js?id=GTM-3DNR (15 minuter)
- http://www.google-analytics.com/plugins/ua/ec.js (60 minuter)
- http://www.google-analytics.com/analytics.js (2 timmar)
- https://js-agent.newrelic.com/nr-1071.min.js (2 timmar)

# **Minifiera CSS**

Om du komprimerar CSS-kod kan du spara många byte och göra så att det går snabbare att ladda ned och tolka sidan.

[Minifiera CSS](http://sitedesk.net/redirect.php?url=https%3A%2F%2Fdevelopers.google.com%2Fspeed%2Fdocs%2Finsights%2FMinifyResources) för följande resurser för att minska storleken med 759 B (16 % reduktion).

- Om du förminskar http://netbarg.com/assets/site/css/jquery-ui.min.css kan du spara 541 B (17 % minskning) efter komprimeringen.
- Om du förminskar http://netbarg.com/assets/site/css/owl.carousel.min.css kan du spara 117 B (13 % minskning) efter komprimeringen.
- Om du förminskar http://netbarg.com/assets/site/css/jquery-ui.structure.min.css kan du spara 101 B (14 % minskning) efter komprimeringen.

## **Minifiera JavaScript**

Om du komprimerar JavaScript-kod kan du spara många byte och göra nedladdning, tolkning och körning snabbare.

[Minifiera Javascript](http://sitedesk.net/redirect.php?url=https%3A%2F%2Fdevelopers.google.com%2Fspeed%2Fdocs%2Finsights%2FMinifyResources) för följande resurser för att minska storleken med 8,3 kB (24 % reduktion).

Om du förminskar http://netbarg.com/assets/site/js/app.js?v=1.1.8 kan du spara 3,2 kB (27 % minskning) efter komprimeringen.

#### **Mobil**

- Om du förminskar http://netbarg.com/assets/site/js/AutoComplete/jquery.easyautocomplete.js?v=1.0.4 kan du spara 1,6 kB (22 % minskning) efter komprimeringen.
- Om du förminskar http://netbarg.com/assets/site/js/bowser.js kan du spara 1,2 kB (33 % minskning) efter komprimeringen.
- Om du förminskar http://netbarg.com/assets/site/js/ajax-result-function.js?v=1.1.1 kan du spara 666 B (12 % minskning) efter komprimeringen.
- Om du förminskar http://netbarg.com/assets/site/js/madjax.js?v=1.0.3 kan du spara 502 B (31 % minskning) efter komprimeringen.
- Om du förminskar http://netbarg.com/assets/site/js/validation.js?v=1.0.4 kan du spara 479 B (26 % minskning) efter komprimeringen.
- Om du förminskar http://netbarg.com/assets/site/js/sticky.js kan du spara 432 B (21 % minskning) efter komprimeringen.
- Om du förminskar http://netbarg.com/assets/site/js/jquery.unveil.js?v=1.0.3 kan du spara 213 B (30 % minskning) efter komprimeringen.

# **5 Godkända Regler**

## **Undvik omdirigeringar från målsidan**

Inga omdirigeringar görs. Läs mer om att [undvika omdirigeringar till målsidor.](http://sitedesk.net/redirect.php?url=https%3A%2F%2Fdevelopers.google.com%2Fspeed%2Fdocs%2Finsights%2FAvoidRedirects)

## **Aktivera komprimering**

Komprimering har aktiverats. Läs mer om att [aktivera komprimering](http://sitedesk.net/redirect.php?url=https%3A%2F%2Fdevelopers.google.com%2Fspeed%2Fdocs%2Finsights%2FEnableCompression).

#### **Minska svarstiden från servern**

Din server svarade snabbt. Läs mer om att [optimera svarstiden från servern.](http://sitedesk.net/redirect.php?url=https%3A%2F%2Fdevelopers.google.com%2Fspeed%2Fdocs%2Finsights%2FServer)

#### **Minifiera HTML**

HTML-koden är kompakt. Läs mer om att [förminska HTML-kod.](http://sitedesk.net/redirect.php?url=https%3A%2F%2Fdevelopers.google.com%2Fspeed%2Fdocs%2Finsights%2FMinifyResources)

# **Prioritera synligt innehåll**

Innehållet ovanför mitten är korrekt prioriterat. Läs mer om att [prioritera synligt innehåll.](http://sitedesk.net/redirect.php?url=https%3A%2F%2Fdevelopers.google.com%2Fspeed%2Fdocs%2Finsights%2FPrioritizeVisibleContent)

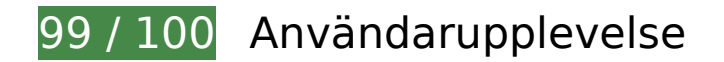

# **Överväg att Fixa:**

## **Gör tryckytor tillräckligt stora**

Några av länkarna eller knapparna på sidan kan vara för små för att användaren enkelt ska kunna trycka på dem på en pekskärm. Se om du kan [göra tryckytorna större](http://sitedesk.net/redirect.php?url=https%3A%2F%2Fdevelopers.google.com%2Fspeed%2Fdocs%2Finsights%2FSizeTapTargetsAppropriately) så att sidan blir mer användarvänlig.

Följande tryckytor ligger tätt intill andra tryckytor. Det kan behövas mer utrymme mellan dem.

- Tryckytan för <a href="/tehran/d/c:en…-استخر-ملک-57/ "class="figure">مشاهده و خرید>/a> och 1 andra tryckytor sitter tätt intill varandra.
- Tryckytan för <button class="close"> och 1 andra tryckytor sitter tätt intill varandra.
- Tryckytan för <a href="/page/about/">درباره نتبرگ>/a> och 15 andra tryckytor sitter tätt intill varandra.

# **4 Godkända Regler**

## **Undvik pluginprogram**

Pluginprogram verkar inte användas på sidan. Användningen av pluginprogram innebär att innehållet inte går att använda på många plattformar. Läs mer om varför det är viktigt att [undvika](http://sitedesk.net/redirect.php?url=https%3A%2F%2Fdevelopers.google.com%2Fspeed%2Fdocs%2Finsights%2FAvoidPlugins) [pluginprogram.](http://sitedesk.net/redirect.php?url=https%3A%2F%2Fdevelopers.google.com%2Fspeed%2Fdocs%2Finsights%2FAvoidPlugins)

**Konfigurera visningsområdet**

#### **Mobil**

Sidan har ett visningsområde som matchar enhetens storlek. Det innebär att den återges på rätt sätt på alla enheter. Läs mer om att [konfigurera visningsområden](http://sitedesk.net/redirect.php?url=https%3A%2F%2Fdevelopers.google.com%2Fspeed%2Fdocs%2Finsights%2FConfigureViewport).

# **Anpassa storleken på innehållet efter visningsområdet**

Sidans innehåll får plats i visningsområdet. Läs mer om att [anpassa storleken på innehållet till](http://sitedesk.net/redirect.php?url=https%3A%2F%2Fdevelopers.google.com%2Fspeed%2Fdocs%2Finsights%2FSizeContentToViewport) [visningsområdet](http://sitedesk.net/redirect.php?url=https%3A%2F%2Fdevelopers.google.com%2Fspeed%2Fdocs%2Finsights%2FSizeContentToViewport).

## **Använd läsbara teckensnittsstorlekar**

Texten på sidan är läsbar. Läs mer om att [använda läsbara teckensnittsstorlekar](http://sitedesk.net/redirect.php?url=https%3A%2F%2Fdevelopers.google.com%2Fspeed%2Fdocs%2Finsights%2FUseLegibleFontSizes).

#### **Desktop**

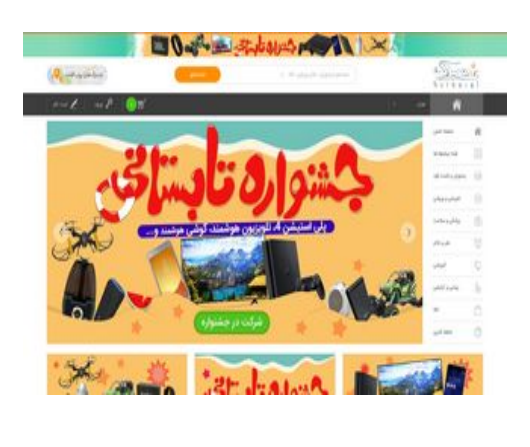

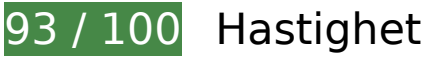

 **Överväg att Fixa:** 

## **Utnyttja cachelagring i webbläsare**

När du anger ett utgångsdatum eller en högsta ålder i HTTP-rubrikerna för statiska resurser instrueras webbläsaren att läsa in tidigare hämtade resurser från hårddisken istället för via nätverket.

[Utnyttja cachelagring i webbläsare](http://sitedesk.net/redirect.php?url=https%3A%2F%2Fdevelopers.google.com%2Fspeed%2Fdocs%2Finsights%2FLeverageBrowserCaching)</u> för följande resurser som kan cachelagras:

- http://static.hotjar.com/c/hotjar-45775.js?sv=5 (60 sekunder)
- https://www.google.com/recaptcha/api.js?hl=fa (5 minuter)
- https://www.google.com/recaptcha/api2/webworker.js?hl=fa&v=v1531117903872 (5 minuter)
- http://www.googletagmanager.com/gtm.js?id=GTM-3DNR (15 minuter)
- http://www.google-analytics.com/plugins/ua/ec.js (60 minuter)
- http://www.google-analytics.com/analytics.js (2 timmar)
- https://js-agent.newrelic.com/nr-1071.min.js (2 timmar)

# **Minifiera CSS**

Om du komprimerar CSS-kod kan du spara många byte och göra så att det går snabbare att ladda ned och tolka sidan.

[Minifiera CSS](http://sitedesk.net/redirect.php?url=https%3A%2F%2Fdevelopers.google.com%2Fspeed%2Fdocs%2Finsights%2FMinifyResources) för följande resurser för att minska storleken med 759 B (16 % reduktion).

- Om du förminskar http://netbarg.com/assets/site/css/jquery-ui.min.css kan du spara 541 B (17 % minskning) efter komprimeringen.
- Om du förminskar http://netbarg.com/assets/site/css/owl.carousel.min.css kan du spara 117 B (13 % minskning) efter komprimeringen.
- Om du förminskar http://netbarg.com/assets/site/css/jquery-ui.structure.min.css kan du spara 101 B (14 % minskning) efter komprimeringen.

# **Minifiera JavaScript**

Om du komprimerar JavaScript-kod kan du spara många byte och göra nedladdning, tolkning och körning snabbare.

[Minifiera Javascript](http://sitedesk.net/redirect.php?url=https%3A%2F%2Fdevelopers.google.com%2Fspeed%2Fdocs%2Finsights%2FMinifyResources) för följande resurser för att minska storleken med 8,3 kB (24 % reduktion).

Om du förminskar http://netbarg.com/assets/site/js/app.js?v=1.1.8 kan du spara 3,2 kB

#### **Desktop**

(27 % minskning) efter komprimeringen.

- Om du förminskar http://netbarg.com/assets/site/js/AutoComplete/jquery.easyautocomplete.js?v=1.0.4 kan du spara 1,6 kB (22 % minskning) efter komprimeringen.
- Om du förminskar http://netbarg.com/assets/site/js/bowser.js kan du spara 1,2 kB (33 % minskning) efter komprimeringen.
- Om du förminskar http://netbarg.com/assets/site/js/ajax-result-function.js?v=1.1.1 kan du spara 666 B (12 % minskning) efter komprimeringen.
- Om du förminskar http://netbarg.com/assets/site/js/madjax.js?v=1.0.3 kan du spara 502 B (31 % minskning) efter komprimeringen.
- Om du förminskar http://netbarg.com/assets/site/js/validation.js?v=1.0.4 kan du spara 479 B (26 % minskning) efter komprimeringen.
- Om du förminskar http://netbarg.com/assets/site/js/sticky.js kan du spara 432 B (21 % minskning) efter komprimeringen.
- Om du förminskar http://netbarg.com/assets/site/js/jquery.unveil.js?v=1.0.3 kan du spara 213 B (30 % minskning) efter komprimeringen.

#### **Ta bort JavaScript- och CSS-kod som blockerar renderingen från innehåll ovanför mitten**

Det finns 1 CSS-resurser som blockerar renderingen av sidan. Det gör att renderingen tar längre tid.

Det gick inte att rendera något av innehållet ovanför mitten på sidan utan att det blev nödvändigt att vänta medan de följande resurserna lästes in. Testa att skjuta upp inläsningen av resurserna som blockerar renderingen eller att läsa in dem asynkront, eller infoga de viktigaste delarna av resurserna direkt i HTML-koden.

[Optimera visning av CSS](http://sitedesk.net/redirect.php?url=https%3A%2F%2Fdevelopers.google.com%2Fspeed%2Fdocs%2Finsights%2FOptimizeCSSDelivery) för följande:

http://netbarg.com/assets/site/css/bootstrap.min.css

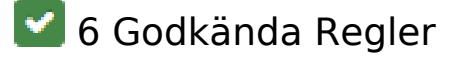

**Undvik omdirigeringar från målsidan**

#### **Desktop**

Inga omdirigeringar görs. Läs mer om att [undvika omdirigeringar till målsidor.](http://sitedesk.net/redirect.php?url=https%3A%2F%2Fdevelopers.google.com%2Fspeed%2Fdocs%2Finsights%2FAvoidRedirects)

## **Aktivera komprimering**

Komprimering har aktiverats. Läs mer om att [aktivera komprimering](http://sitedesk.net/redirect.php?url=https%3A%2F%2Fdevelopers.google.com%2Fspeed%2Fdocs%2Finsights%2FEnableCompression).

## **Minska svarstiden från servern**

Din server svarade snabbt. Läs mer om att [optimera svarstiden från servern.](http://sitedesk.net/redirect.php?url=https%3A%2F%2Fdevelopers.google.com%2Fspeed%2Fdocs%2Finsights%2FServer)

#### **Minifiera HTML**

HTML-koden är kompakt. Läs mer om att [förminska HTML-kod.](http://sitedesk.net/redirect.php?url=https%3A%2F%2Fdevelopers.google.com%2Fspeed%2Fdocs%2Finsights%2FMinifyResources)

## **Optimera bilder**

Bilderna är optimerade. Läs mer om att [optimera bilder](http://sitedesk.net/redirect.php?url=https%3A%2F%2Fdevelopers.google.com%2Fspeed%2Fdocs%2Finsights%2FOptimizeImages).

# **Prioritera synligt innehåll**

Innehållet ovanför mitten är korrekt prioriterat. Läs mer om att [prioritera synligt innehåll.](http://sitedesk.net/redirect.php?url=https%3A%2F%2Fdevelopers.google.com%2Fspeed%2Fdocs%2Finsights%2FPrioritizeVisibleContent)